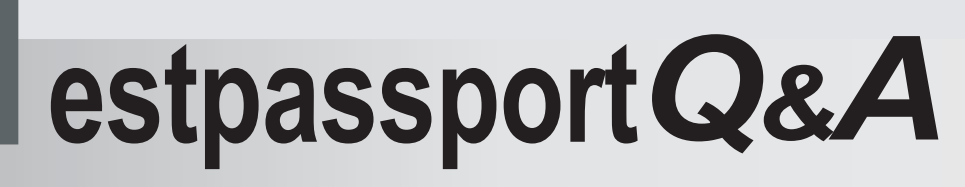

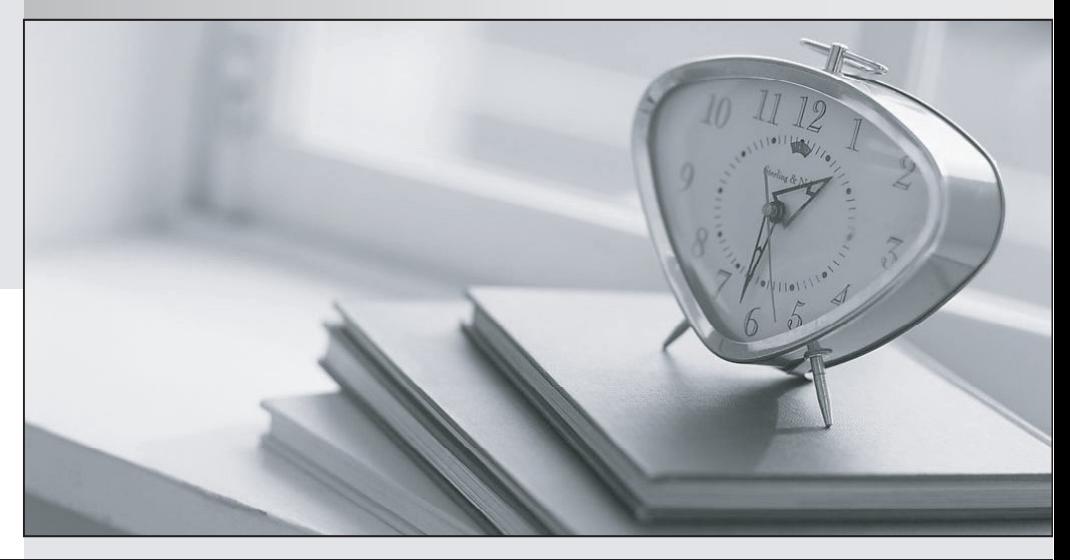

meilleure La qualité  $\overline{e}$ meilleur service

http://www.testpassport.fr

Service de mise à jour gratuit pendant un an

## **Exam** : **IBMSPSSMBPDM**

Title : IBM SPSS Modeler IBM SPSS Modeler Business Partner Data Mining Associate

## **Version** : DEMO

1.How many phases are in the CRISP-DM Process Methodology?

- A.Four
- B.Five
- C.Six and the contract of the contract of the contract of the contract of the contract of the contract of the contract of the contract of the contract of the contract of the contract of the contract of the contract of the
- D.Seven
- **Answer:** C

2.True or false: the CRISP-DM Process Methodology is a linear process.

- A.True
- B.False
- **Answer:** B

3.Which node is used to read data from a comma delimited text file?

- A.Var.File
- B.Data Collection
- C.Fixed File
- D.Statistics File
- **Answer:** A
- 4.Examine the Data Audit output shown below.

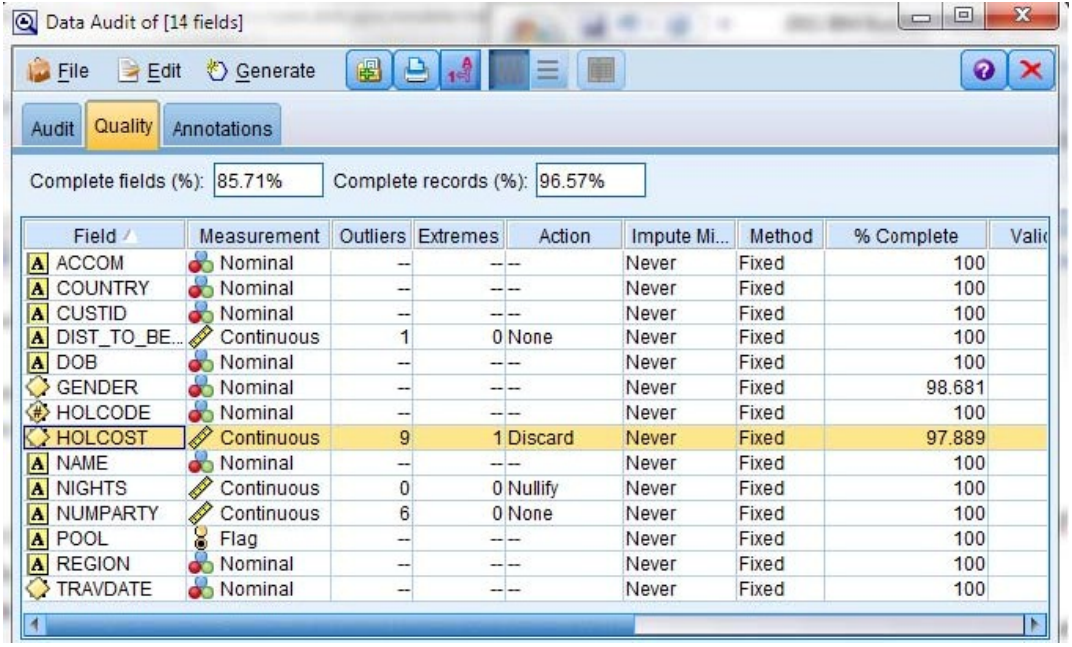

What action will occur in a generated Outlier & Extreme Supernode for HOLCOST?

A.Nine records will be set to the system missing (null) value for HOLCOST.

B.Ten records will be deleted.

C.Ten records will be set to the system missing (null) value for HOLCOST.

D.Nine records will be deleted.

## **Answer:** B

5.Given the Type node shown below, what specifications are necessary to change all values outside the

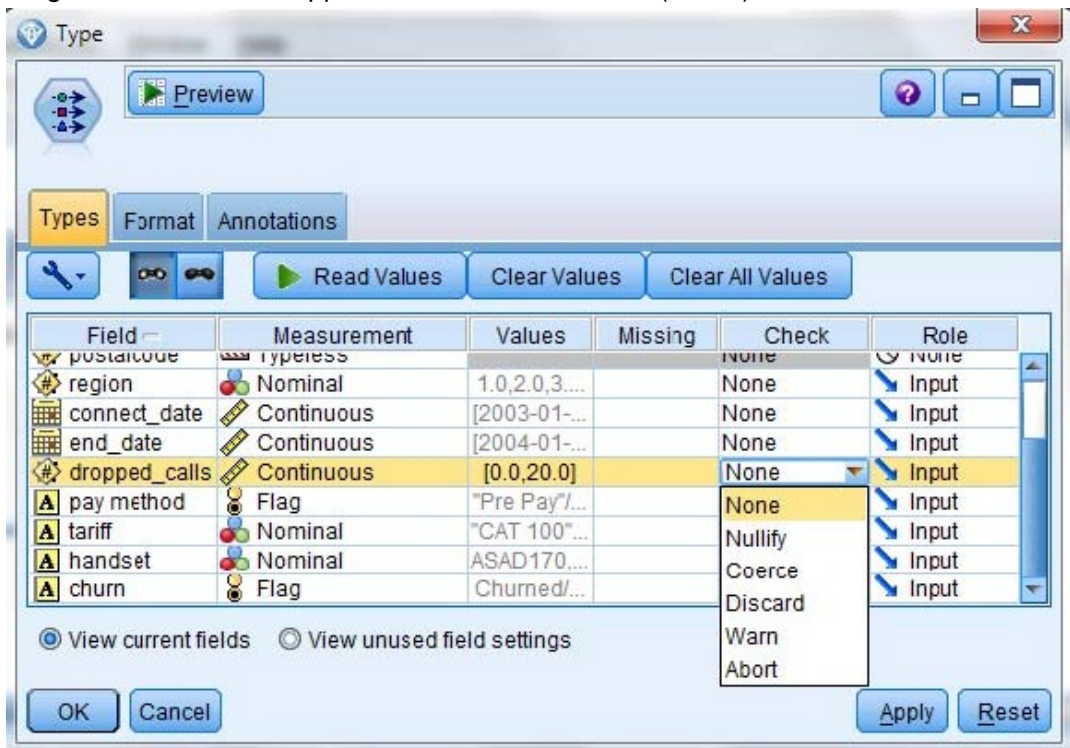

range 1 to 15 in field dropped\_calls to the undefined (\$null\$) value?

A.Pass Values and Check action Nullify

B.Specify Values Lower 1 and Upper 15 and Check action Nullify

C.Specify Values Lower 1 and Upper 15 and Check action Discard

D.Read Values and Check action Warn

**Answer:** B